# **Муниципальное общеобразовательное учреждение «Мордвиновская средняя школа» Ярославского муниципального района**

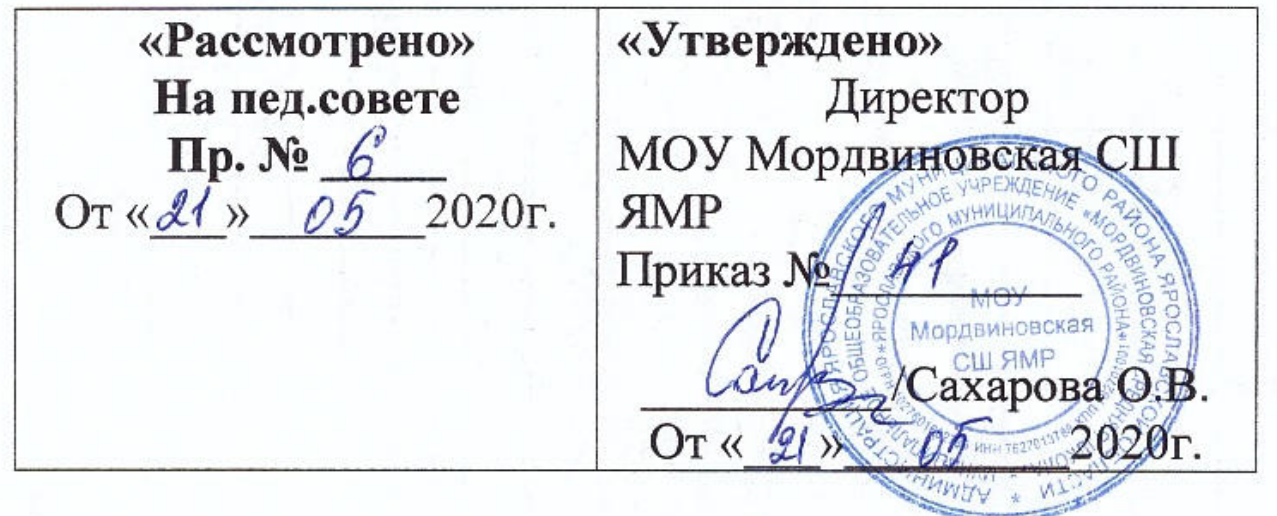

# **Дополнительная общеобразовательная общеразвивающая программа «Компьютерный»**

**Социально-педагогическая направленность** 

**Срок реализации программы 1 г** 

**Возраст детей: 13-15 лет** 

**Автор-составитель: Николаева Елена Юрьевна, педагог дополнительного образования** 

#### **1. Пояснительная записка**

#### **Направленность**

Социально-педагогическая.

#### **Актуальность**

 Актуальность программы обусловлена тем, что в настоящее время одной из задач современного образования является содействие воспитанию нового поколения, отвечающего по своему уровню развития и образу жизни условиям информационного общества. Программа курса ориентирована на развитие у детей фантазии и творческого воображения, формирование информационных компетенций. Занимательные формы работы с использованием компьютерных технологий вовлекают воспитанников в творческую работу, в ходе которой развивается личность ребенка, творческий подход, формируется информационная культура. При выполнении заданий ребята будут учиться оживлять изображения, выстраивать сюжет, и реализовывать задуманный проект при помощи компьютера.

Программа осуществляет освоение умений работать с информацией (сбор, получение, преобразование, создание новых объектов) и использовать инструменты ИКТ (текстовые и графические редакторы и др.); позволяет осуществить проектный подход к занятиям, а также объединить на одном занятии различные школьные дисциплины. Выполняя практические задания, воспитанники развиваются, создают сами творческие проекты. В процессе создания творческих работ, воспитанники смогут освоить работу с дополнительным оборудованием: сканером, микрофоном; научатся быстро ориентироваться в системе, приложениях и программах.

 Процесс создания творческих работ воспитывает у воспитанников усидчивость и развивает их творческий поиск.

 Информационные технологии и глобальная информационная сеть Интернет даёт возможность получать самую разнообразную актуальную информацию в широком диапазоне науки и техники.

#### **Новизна**

 Основная задача, создать условия для развития творческой одаренности воспитанников, их самореализация, раннего профессионального и личностного самоопределения. Появление персонального компьютера и широкое его применение в различных сферах влечет за собой изменение и совершенствование системы образования в частности дополнительного образования. Широкое использование компьютерных технологий в различных сферах человеческой деятельности ставит перед обществом задачу овладения информатикой как предмета изучения.

Создание мультимедиа проектов способствует формированию нового типа учащегося, обладающего набором умений и навыков самостоятельной конструктивной работы, владеющего способами целенаправленной интеллектуальной деятельности, готового к сотрудничеству и взаимодействию, наделенного опытом самообразования. Воспитанники охотно включаются в процесс создания проектов, работают длительно и устойчиво, проявляют выраженное творческое отношение к общему способу решения

задач, стремятся получить дополнительные сведения.

Изучение программы позволит воспитанникам более полно выявить свои способности в изучаемой области знаний, создать предпосылки по применению освоенных способов создания информационных ресурсов на основе мультимедиа и подготовить интернет-технологий, себя  $\mathbf{K}$ осознанному выбору профессий. предусматривающих работу с персональным компьютером. Важным элементом новизны, присущим программе, также является внедрение элементов дистанционного обучения.

#### Педагогическая целесообразность

Необходимость постоянно обновлять и расширять профессиональные компетенции, также продиктована современными условиями информационного общества. Истинным профессионалам любой отрасли науки и техники свойственно рассматривать умение представлять себя и свой продукт деятельности как инструмент, позволяющий расширять и поддерживать профессиональную компетентность на должном уровне, улавливать самые перспективные тенденции развития мировой конъюнктуры, шагать в ногу со временем.

### Цели и задачи обучения.

Цель:

• повышение компетентности воспитанников в вопросах использования мультимедиа технологий и создания собственных мультимедиа проектов.

### Задачи:

#### Образовательные:

Обучить работе на компьютере, для выполнения конкретных прикладных задач.

Обучить работе в наиболее распространенной операционной системе MS Windows и в пакете программ MS Office.

Обучить работе с графикой.

Уметь выбрать (подобрать) определенную программу ДЛЯ выполнения конкретного замысла.

#### Разивающие:

- Развить познавательный интерес, включенность в познавательную деятельность.  $\bullet$
- Расширить кругозор.

Развить умения самостоятельной работы  $\mathbf{M}$ навыки на компьютере, самостоятельного мышления, развитие самостоятельности.

#### Воспитательные:

- Формировать умения работать в различных группах и микро коллективах.  $\bullet$
- Формировать аккуратность, терпение и настойчивость в достижении цели.  $\bullet$
- Расширить, углубить имеющихся знаний в направлениях, интересующих ребенка.  $\bullet$

Актуализировать полученные ранее знания, умения, навыки, качество, способности.

• Создать единое коммуникативное пространство на базе коллективной деятельности, основанной на интересе детей к компьютерной технике (с учетом возрастных особенностей детей).

• Формировать адекватную самооценку, уметь анализировать свою и совместную деятельность.

• Формировать мировоззрение, эмоционально-волевой сферы, культуры поведения в коллективе (группе), навыков корректной работы.

• Создать комфортную обстановку, атмосферу доброжелательности, сотрудничества, деловой конкуренции.

• формировать навыки и здоровые привычки при работе на ПК, правильную осанку.

**Отличительные особенности:** Реализация этой цели и задач будет способствовать дальнейшему формированию взгляда воспитанников на мир, раскрытию роли информатики в формировании естественнонаучной картины мира, развитию мышления, в том числе формированию алгоритмического стиля мышления, подготовке воспитанников к жизни в информационном обществе.

**Программа предназначена для обучающихся 13-15 лет** и может быть использована для организации внеурочной деятельности по предмету «Информатика».

**Формы занятий:** Основными, характерными при реализации данной программы формами, являются комбинированные занятия. Занятия состоят из теоретической и практической частей, причём большее количество времени занимает практическая часть.

### **При проведении занятий традиционно используются три формы работы:**

• демонстрационная, когда обучающиеся слушают объяснения педагога и наблюдают за демонстрационным экраном или экранами компьютеров на ученических рабочих местах;

• фронтальная, когда обучающиеся синхронно работают под управлением педагога;

• самостоятельная, когда обучающиеся выполняют индивидуальные задания.

**Режим занятий:** Занятия проводятся: 1 раз в неделю в среду по 2 часа , 70 часов.

**Срок реализации** образовательной программы - 1 год обучения с количеством 70 ч.

**Возраст детей: 13- 15 лет, количество детей в группе: 12-15 чел.** 

### **Ожидаемые результаты**

По завершению данного курса воспитанники **должны знать**:

- понятие мультимедиа технологий и метода проетов;
- виды, формы и способы презентации готового мультимедиа проекта;
- различные технологические приемы работы с текстовым процессором Microsoft Word, настольными издательскими системами Microsoft Publisher, PageMaker, средствами создания и обработки цифровых изображений Adobe Photoshop, Adobe Flash, редакторами сайтов НТМL-редакторами, Microsoft FrontPage.
- основные принципы подготовки электронных презентаций PowerPoint для решения различных практических задач;
- требования к оформлению публикаций в различных программных средах;
- основные принципы цифровой обработки изображений;
- понятие анимации и способы её создания;
- основные приёмы работы в локальных и глобальных информационных сетях с целью закрепления приобретенных навыков уверенного использования предлагаемых сетевых сервисов и практического применения обширных информационных ресурсов;
- методы автоматизации создания HTML-документов;
- работа в визульных web-редакторах;
- принципы информационного насыщения Web-страниц;
- основные приемы работы в изученных приложениях.

В результате освоения практической части курса воспитанники **должны уметь**:

- использовать изученные средства создания компонентов презентации, публикации, анимации, изображений, Web-страницы;
- работать с браузерами, НТМL-редакторами, растровыми и векторными графическими редакторами, текстовыми процессорами и настольными издательскими системами;
- применять основные элементы языка разметки гипертекста для физического и логического форматирования текста, создания списков, таблиц, гиперссылок, графических объектов в документе, публикации, презентации, HTML-документе;
- создавать мультимедийные презентации, используя возможности программы PowerPoint;
- грамотно составлять и оформлять публикации;
- создавать файлы цифровой обработки изображений и использовать Web-графику в виде фона, заголовков, логотипа, значков, кнопок, иллюстраций, анимации, карты-изображения;
- применять при создании сайта основные принципы web-дизайна.

**Формы подведения итогов:** при реализации программы основной упор сделан на практическую работу воспитанников, в том числе с учётом их индивидуальных интересов.

Обучение ведётся в форме семинаров и практических занятий, в том числе индивидуальных (с использованием технологии дистанционного обучения).

Итоговая оценка освоения программы имеет форму выполнения выпускной работы.

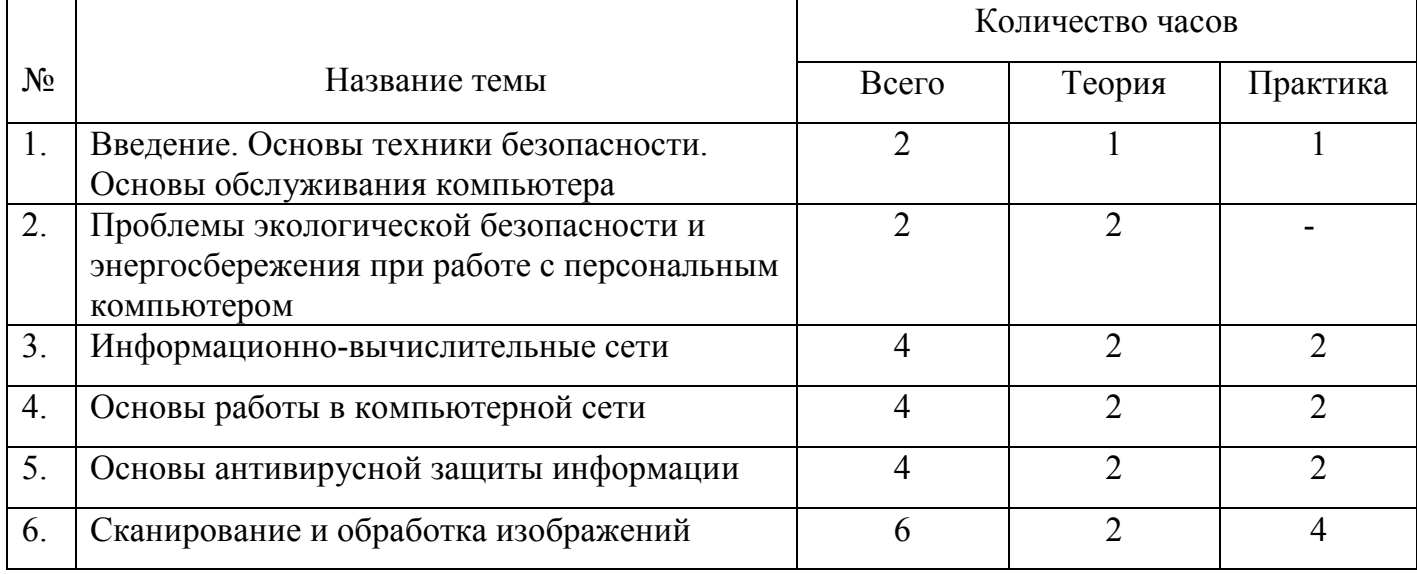

# **2. УЧЕБНО-ТЕМАТИЧЕСКИЙ ПЛАН**

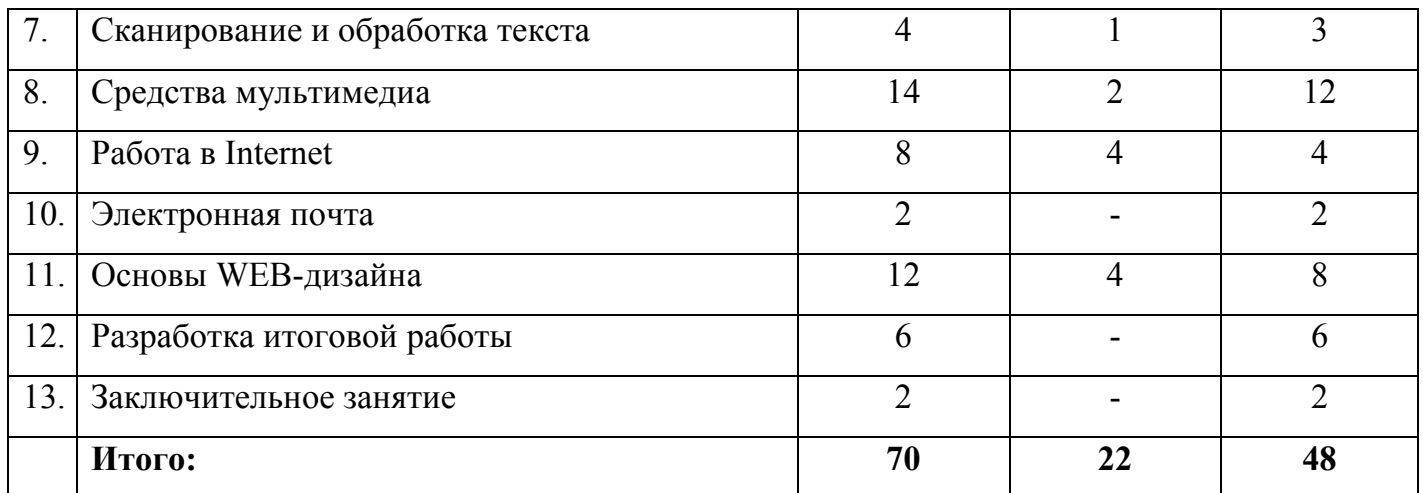

### **3. СОДЕРЖАНИЕ ПРОГРАММЫ**

**Тема 1. Введение. Основы техники безопасности. Основы обслуживания компьютера.** Педагог дает: Основные правила и требования техники безопасности и противопожарной безопасности при работе в помещении компьютерного класса. Основные приёмы травмо–, пожаро– и электробезопасной работы при ремонте и модернизации персонального компьютера. Дети: закрепляют полученные знания при выполнении практической работы.

**Тема 2. Проблемы экологической безопасности и энергосбережения при работе с персональным компьютером.** Педагог дает: Устройство типового офисного (домашнего) IBM-совместимого персонального компьютера (IBM PC). Основы обнаружения неисправностей и ремонта; модернизация. Основные приёмы травмобезопасной работы при ремонте и модернизации персонального компьютера.

**Тема 3. Информационно-вычислительные сети.** Педагог дает: Информационно–вычислительные сети: локальные и глобальные сети. Общее представление о глобальной сети Internet; возможности и ограничения при использовании информационных массивов Internet. Общее представление о модели взаимодействия открытых систем. Аппаратура поддержки информационно–вычислительных сетей. Общие сведения о протоколе TCP/IP. Дети: закрепляют полученные знания при выполнении практической работы.

**Тема 4. Основы работы в компьютерной сети.** Педагог дает: Работа в локальной компьютерной сети: управление доступом к «собственным» устройствам и информации на уровне ресурсов и пользователей; элементы защиты информации; разграничение доступа. Обзор основных возможностей популярных программ, обеспечивающих доступ к сервисам и информационным ресурсам Internet: Internet Explorer, Opera, Mozilla Firefox и другие. Дети: закрепляют полученные знания при выполнении практической работы.

**Тема 5. Основы антивирусной защиты информации.** Педагог дает: Общее представление о компьютерных вирусах и их воздействии на информацию. Обзор возможностей и ограничений популярных антивирусных программных пакетов. Дети: закрепляют полученные знания при выполнении практической работы.

**Тема 6. Сканирование изображений.** Педагог дает: Сканирование изображений при помощи различных программ. Дети: закрепляют полученные знания при выполнении практической работы. Практическая работа со сканером: настройки, режимы сканирования.

**Тема7. Сканирование и обработка текста.** Педагог дает: сканирование текста с последующим распознаванием и оформлением в виде текстового файла; работа с программой FineReader. Дети: закрепляют полученные знания при выполнении практической работы. Практическая работа со сканером: сканирование текста с последующим распознаванием и оформлением в виде текстового файла; работа с программой FineReader.

**Тема 8. Средства мультимедиа.** Педагог дает: Основы мультимедиа: звуковые карты – принцип функционирования. Акустические системы. Дети: закрепляют полученные знания при выполнении практической работы: настройка средств мультимедиа: выбор звуковых схем оформления оконного интерфейса Windows.

**Тема 9. Работа в Internet.** Педагог дает: Общее представление о проблеме надёжности каналов связи при работе в глобальных сетях. Дети: закрепляют полученные знания при выполнении практической работы: Поиск информации. Копирование файлов из ресурсов Internet.

**Тема 10. Электронная почта.** Педагог дает: Основы работы с электронной почтой: приём, просмотр и отправление сообщений. Освоение приёмов работы в интерактивном режиме в форме дистанционного обучения. Дети: закрепляют полученные знания при выполнении практической работы: работа в Internet. Копирование текстовых и графических файлов из ресурсов Internet.

**Тема 11. Основы WEB-дизайна.** Педагог дает: Общие требования к оформлению WEB-страниц. Редактирование WEB-страниц с использованием встроенных возможностей MS-Office. Основы языка разметки HTML. Дети: закрепляют полученные знания при выполнении практической работы: работа с текстом, изображением, гиперссылками на языке HTML.

**Тема 12. Разработка итоговой работы.** Дети: закрепляют полученные знания при выполнении практической работы. Обработка материалов и оформление итоговой работы.

**Тема 13. Заключительное занятие.** Дети: закрепляют полученные знания при выполнении практической работы. Подведение итогов работы учебно-творческого коллектива за год. Выполнение профилактических работ по подготовке компьютерного класса к следующему учебному году.

### **4. Обеспечение 4.1 Методическое обеспечение программы**

 Ведущими формами организации образовательного процесса являются занятия: лекционные занятия, практические занятия, проектная деятельность. Проведение занятий предполагает как работу учебной группы в полном составе, так и работу в подгруппах, индивидуальное сопровождение и консультирование.

 Выбор форм, методов и видов деятельности в учебной группе определяется с учётом возрастных и индивидуальных особенностей воспитанников. Для данной возрастной группы приоритетны игровые, соревновательные формы и методы, коллективная творческая деятельность, работа в микрогруппах.

 Основными формами мониторинга реализации программы и динамики продвижения воспитанников являются входная диагностика (анкетирование, творческие задания), промежуточная и итоговая аттестации (зачеты по пройденному материалу, защита творческих работ).

Кабинет, оборудованный компьютерами, столами, стульями, общим освещением, классной доской, таблицами, мультимедийным оборудованием (проектор, экран, аудиоустройства)

Материалы таблицы,  $\overline{M}$ инструменты: компакт-диски  $\mathbf{c}$ обучающими  $\overline{M}$ информационными программами  $\Pi$ <sup>O</sup> основным программы, учебные темам компьютерные программы и презентации.

Для реализации настоящей программы требуется компьютерный класс, полностью оснащенный компьютерной техникой:

персональные компьютеры,  $\bullet$ 

программное обеспечение; по одному на каждое рабочее место, оснащенное выходом в Интернет;

- $\bullet$ принтер;
- сканер:  $\bullet$
- наборы съемных носителей информации:  $\bullet$
- $\bullet$ Мультимедийный проектор с экраном;
- Аудио устройства  $\bullet$

компакт-диски с обучающими и информационными программами по основным  $\bullet$ темам программы, например: «Графика и дизайн», «Дизайн на ПК», «Создание полиграфических изданий».

#### 5. Формы аттестации и оценочные материалы

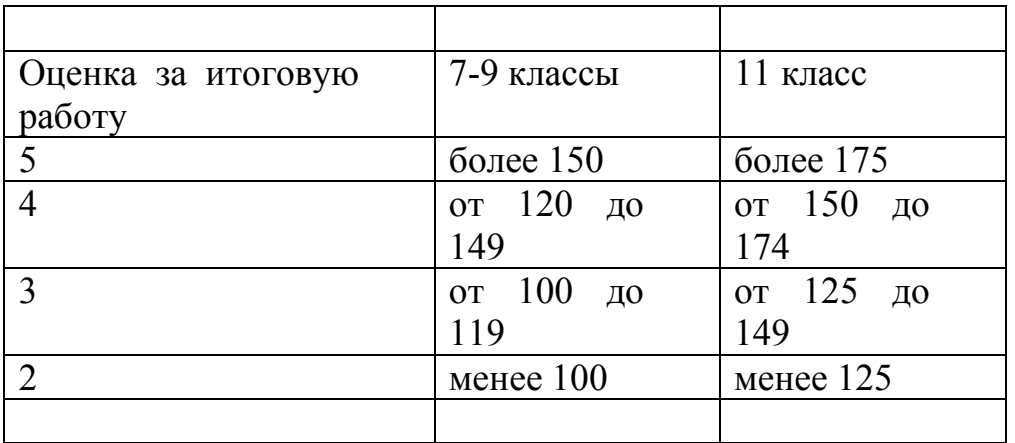

#### КРИТЕРИИ ОЦЕНКИ РАБОТЫ КАК ДОКУМЕНТА

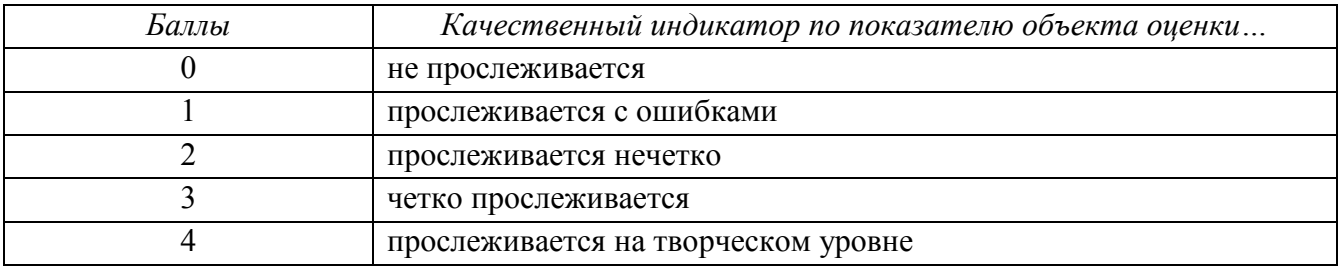

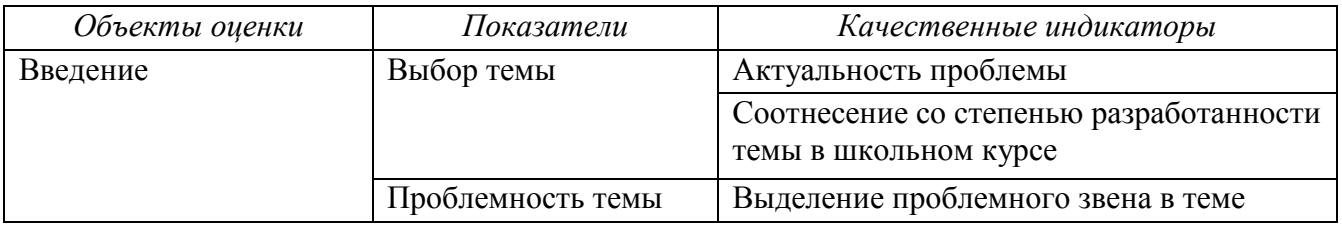

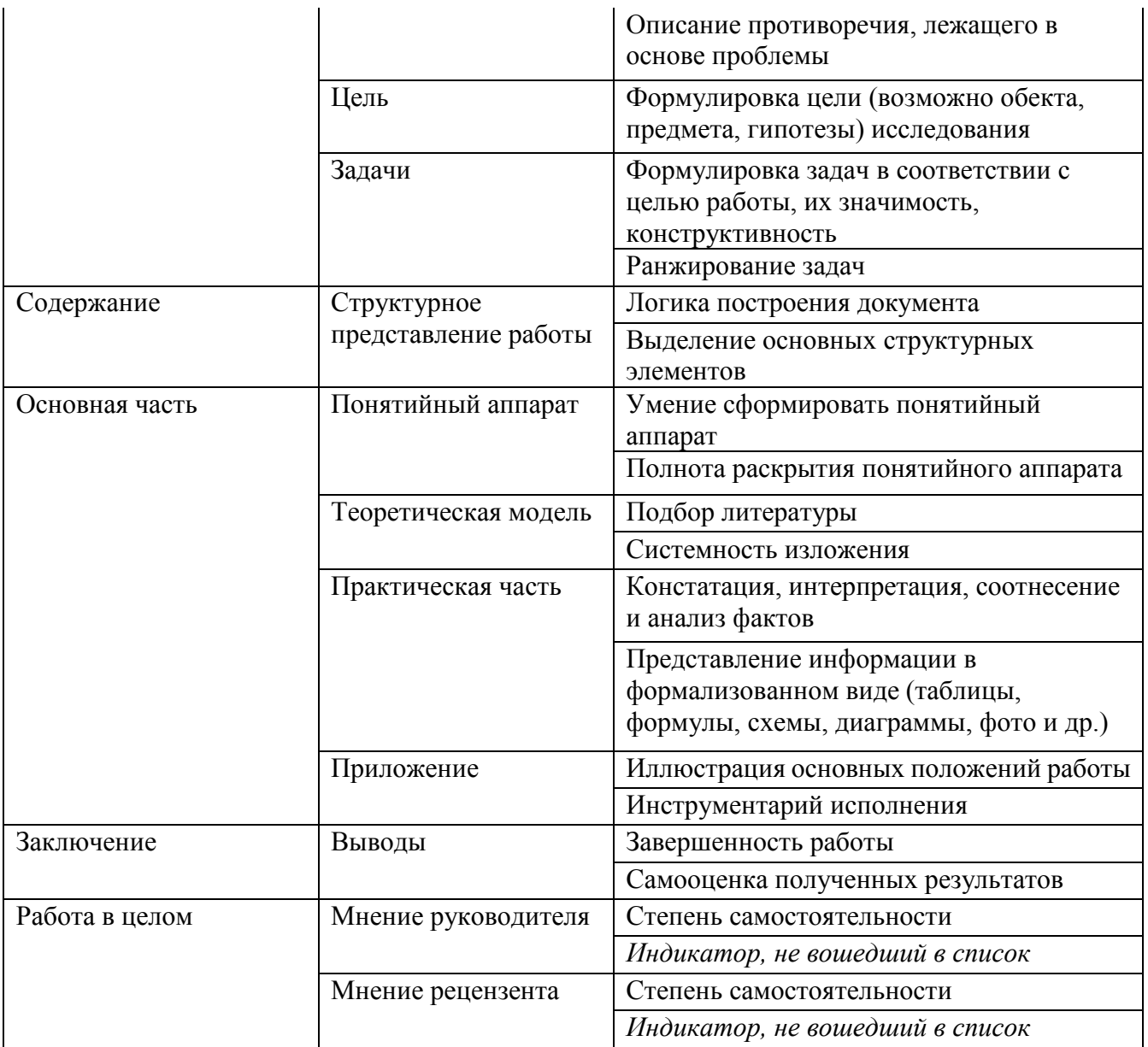

### КРИТЕРИИ ОЦЕНКИ ЗАЩИТЫ РЕФЕРАТА

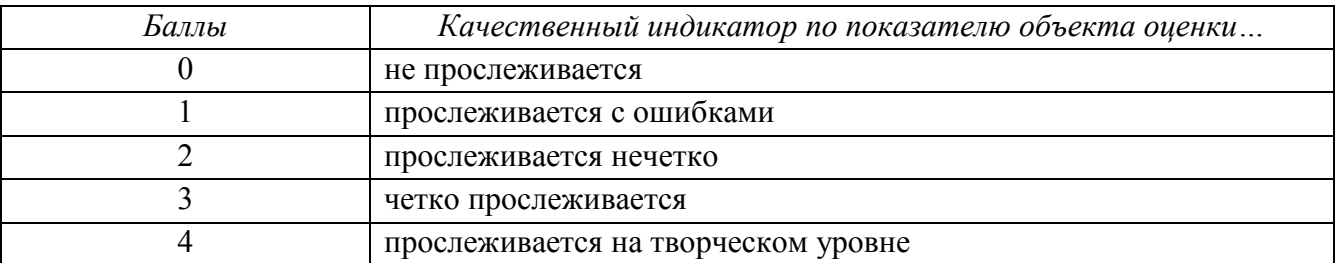

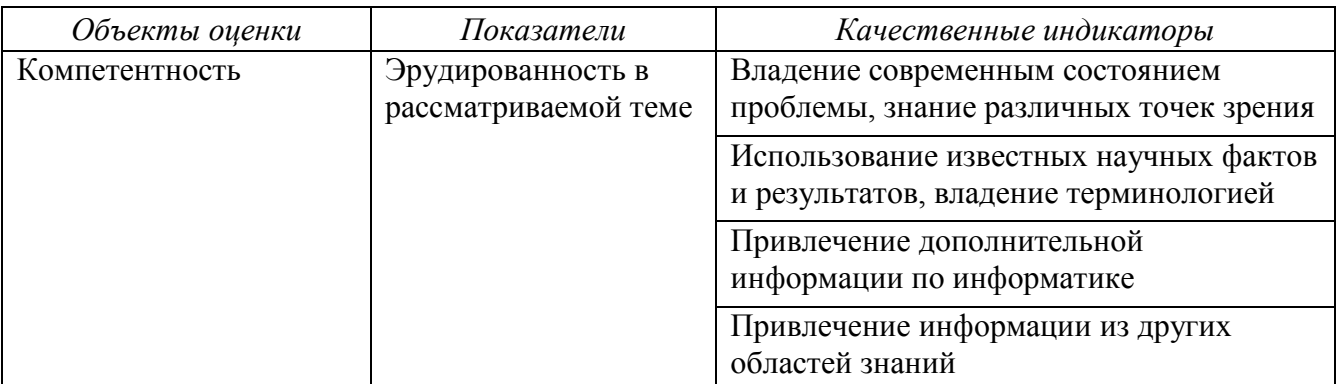

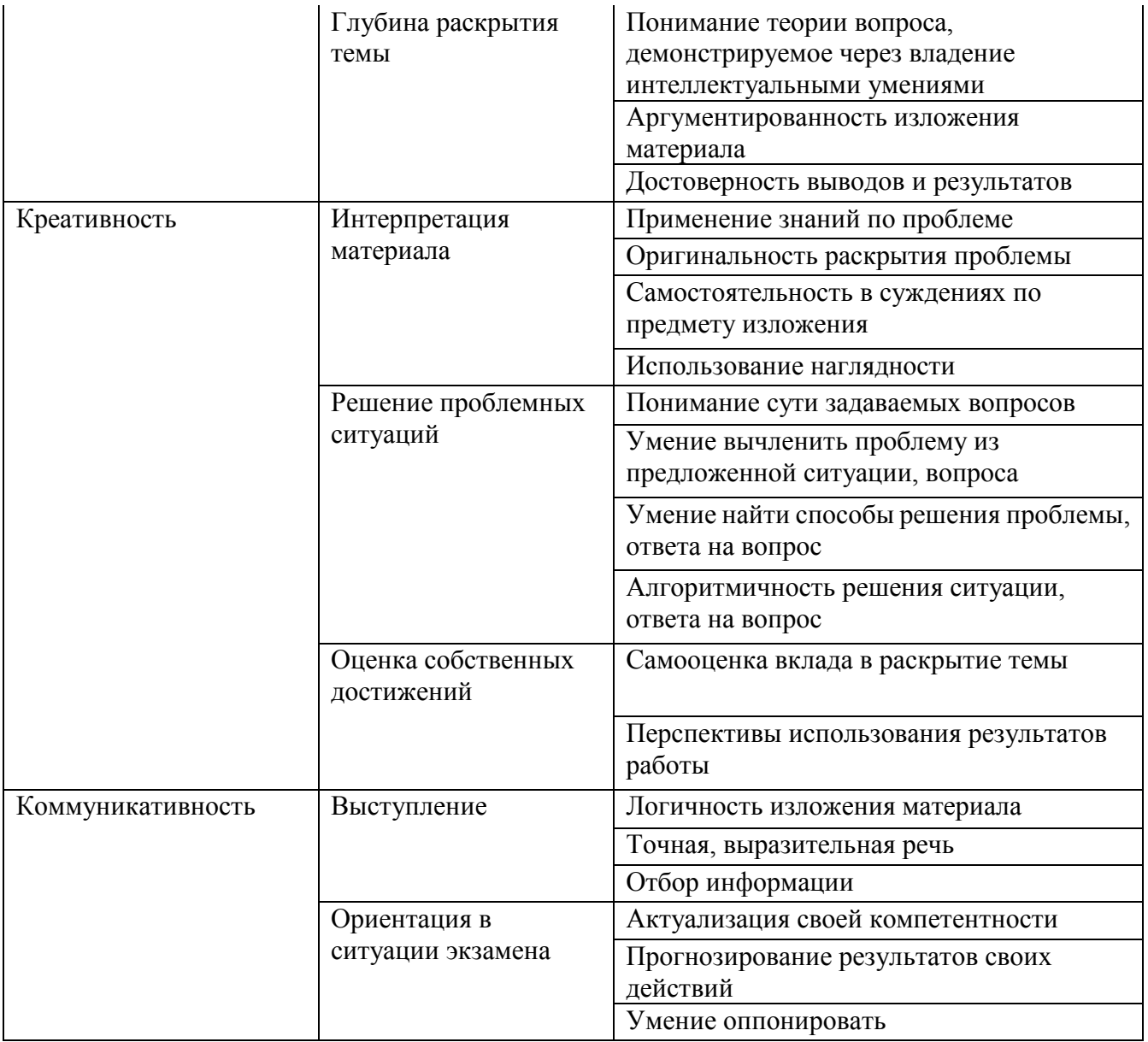

# КРИТЕРИИ ОЦЕНКИ ПРАКТИЧЕСКОЙ ЧАСТИ РАБОТЫ

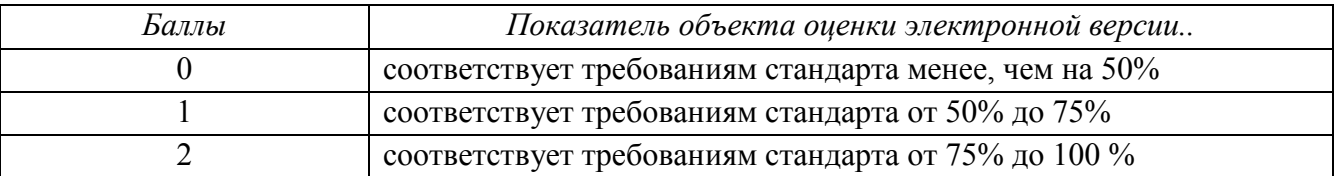

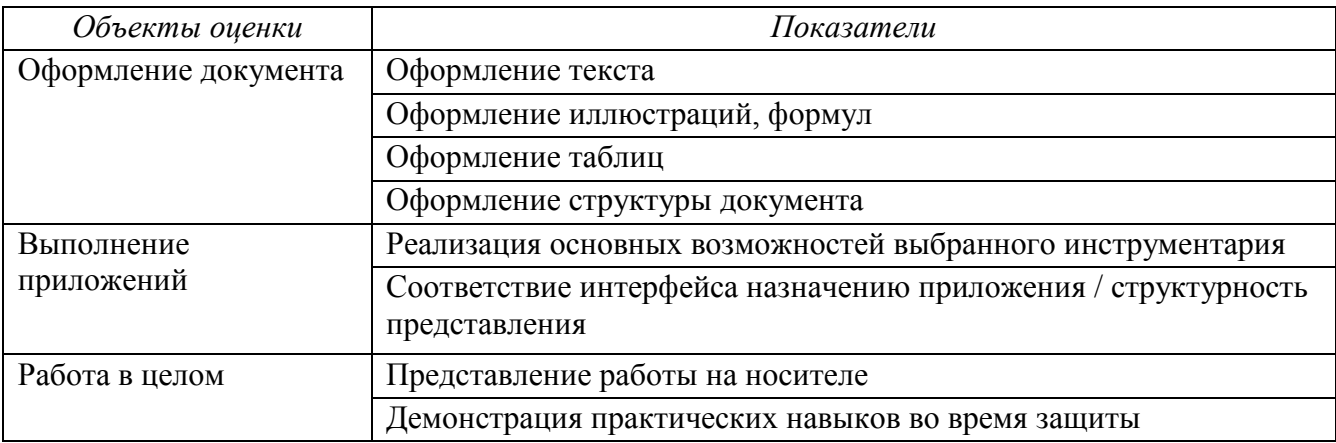

### **6. Список информационных источников 6.1 для обучающихся при оформлении итоговой работы**

- 1. MICROSOFT POWERPOINT XP. Шаг за шагом + CD (Русская версия): Практическое пособие с подробными пошаговыми описаниями и учебными файлами. – М., 2011.
- 2. Гук М. Аппаратные средства локальных сетей. Энциклопедия. СПб., 2012.
- 3. Гурский Ю. Эффективная работа: трюки и эффекты в CorelDRAW 11 (+CD). СПб., 2009.
- 4. Гусев В.С. Поиск в Internet: Самоучитель. М., 2010.
- 5. Колесниченко О., Шишигин И. Аппаратные средства на PC. Наиболее полное руководство в подлиннике. 5-е изд. – СПб., 2005.
- 6. Милчев М. Цифровые фотоаппараты. 2-е изд. СПб., 2013.
- 7. Олифер В.Г., Олифер Н.А. Компьютерные сети. Принципы, технологии, протоколы. 3-е изд. – СПб., 2005.
- 8. Пауэлл Т. WEB-дизайн. 2-е изд. СПб., 2014.
- 9. Симонович С.В., Евсеев Г.А., Алексеев А.Г. Специальная информатика: Учебное пособие. – М.: АСТ-ПРЕСС КНИГА, 2005, - 480с.
- 10.Яворских Е.А. Звук на персональном компьютере: Самоучитель. СПб., 2013.

# **6.2 Интернет ресурсы**

- 1. А В Манцивода Учебные объекты, образовательные порталы и современные информационные технологии.htm
- 2. http://adobe.com
- 3. http://www.photoshop-cs3.ru/
- 4. http://risuem.ucoz.ru/
- 5. http://www.mgraphics.ru/
- 6. http://www.instructing.ru
- 7. http://graphics.ru

# **6.3 Список литературы, рекомендуемый детям**

1. Балухта К.В. Основы художественного мастерства, издательство "ЭКСМО", 2007 г. - 480 стр.

2. Подосенина Т.А. «Искусство компьютерной графики для школьников», Санкт-Петербург, «БХВ-Петербург», 2006 г.

5. Серия буклетов «Компьютер - это просто». ООО «Мир книги», Москва

6. Шитов Виктор Николаевич. Новейший самоучитель графических

компьютерных программ. Издательство "Славянский Дом Книги", 2010 г. - 992 стр.

# **Приложение 1 Календарно-тематическое планирование**

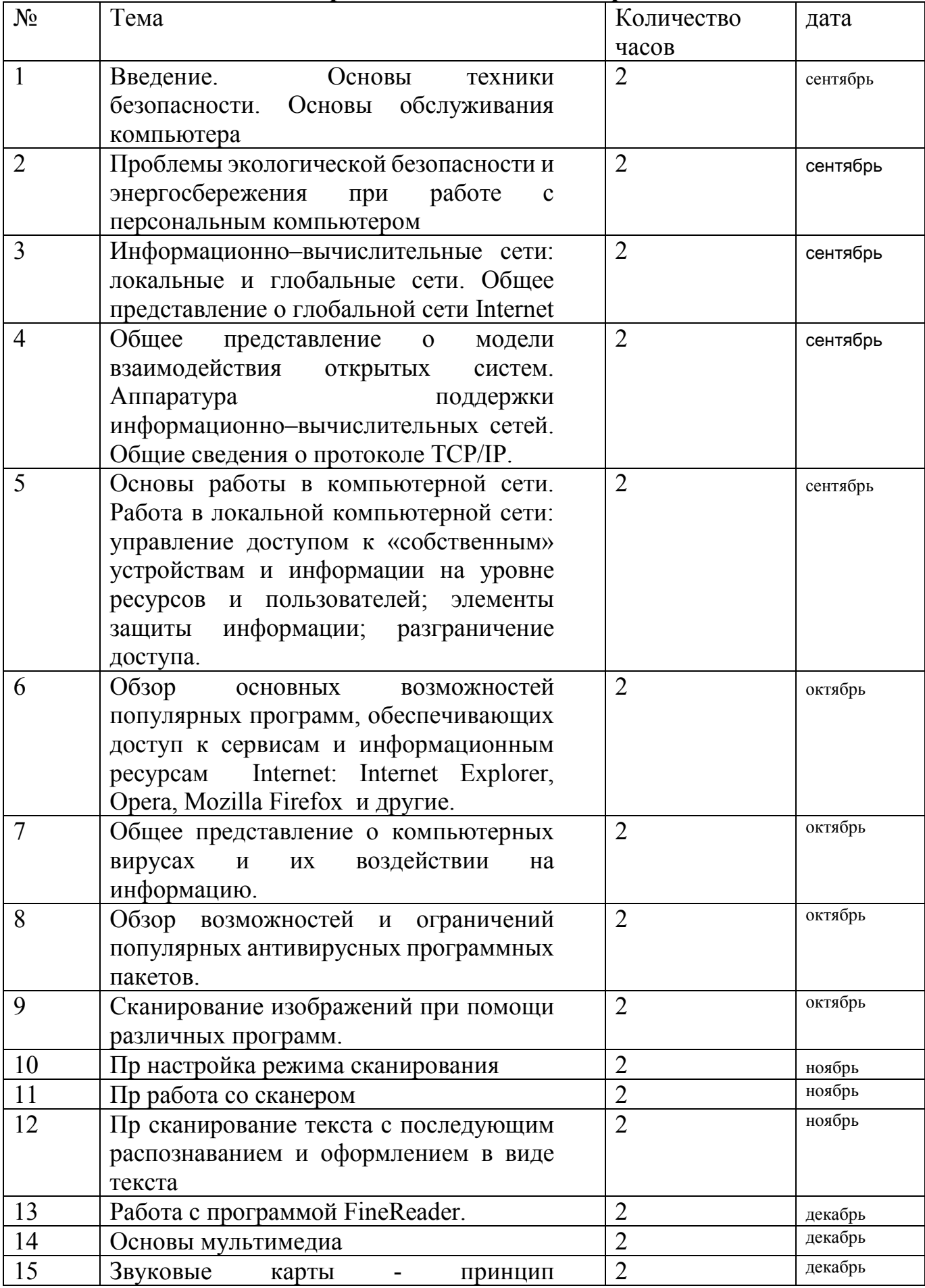

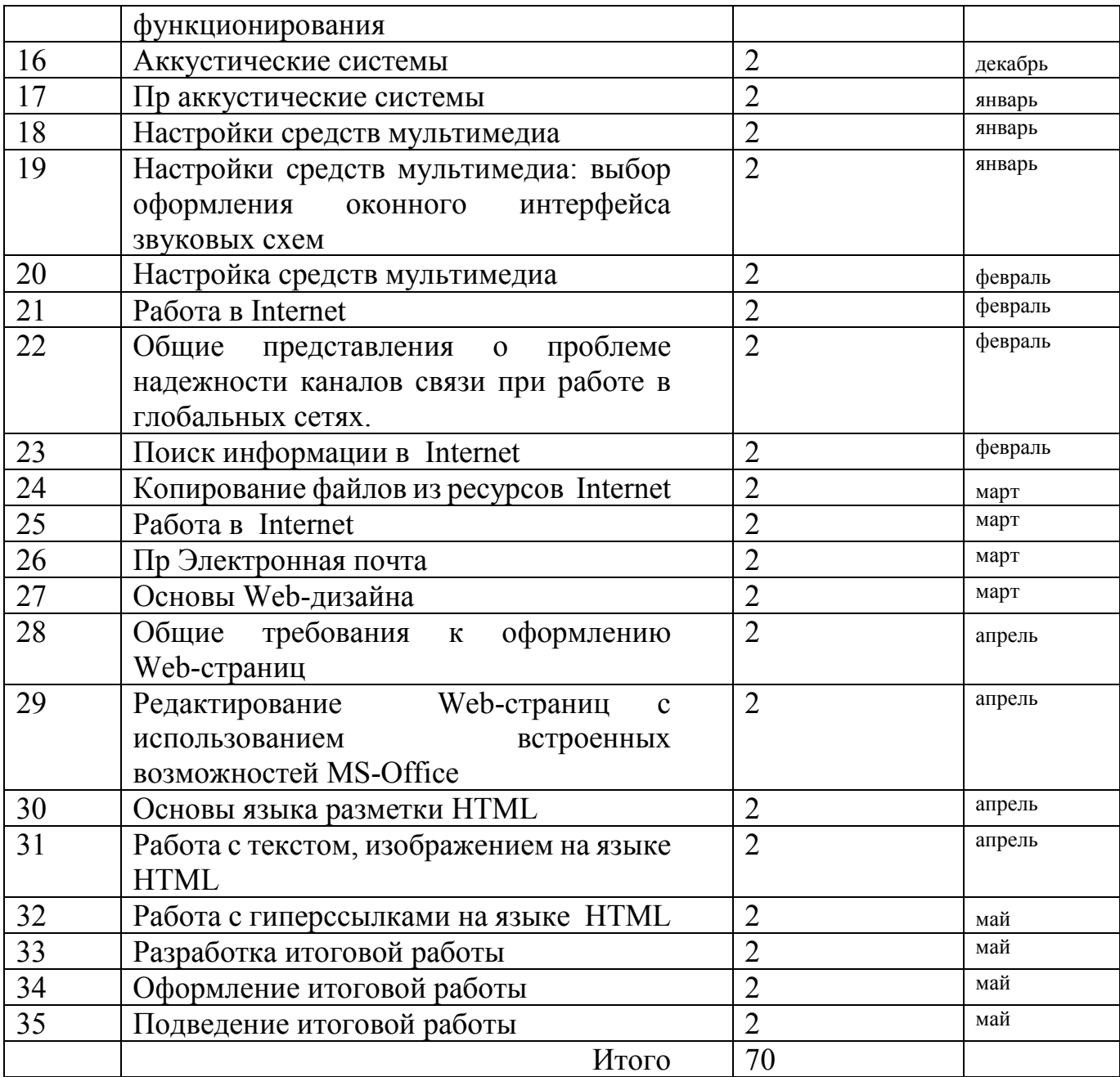